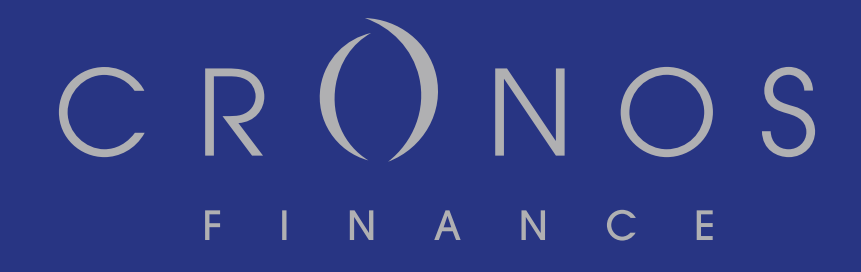

Transferts générationnels : analyse d'un cas pratique – méthodologie, résultats, enseignements

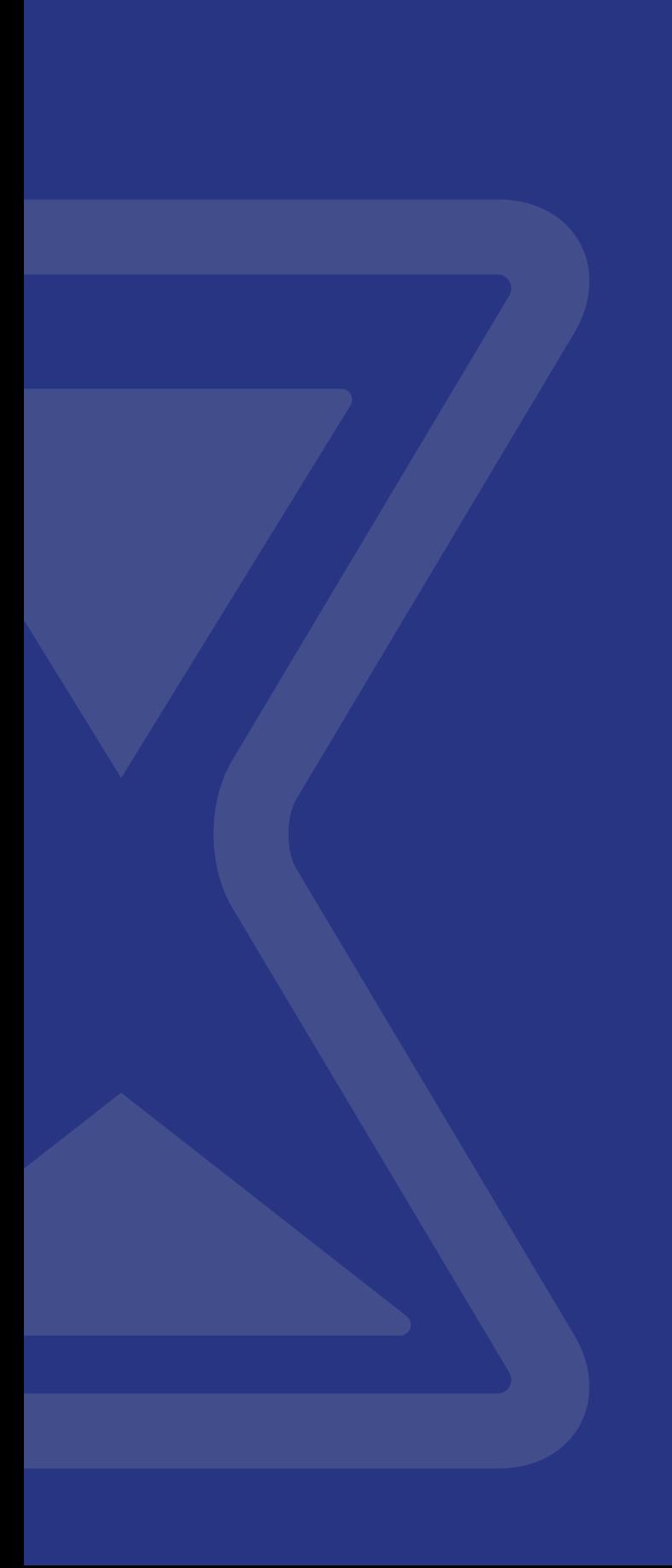

# CRÛNOS F I N A N C E

## Transferts générationnels : analyse d'un cas pratique – méthodologie, résultats, enseignements

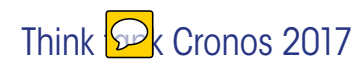

Anca-Stefania Jijiie et Prof. Séverine Arnold

Septembre 2017

# 1. Introduction

#### 1.1 Motivation

La Figure 1 illustre le système de prévoyance suisse basé sur 3 piliers. Si les premier et deuxième piliers sont obligatoires, le troisième est, quant à lui, laissé au libre choix des assurés. L'AVS étant obligatoire pour tous les résidants du pays et la prévoyance professionnelle seulement pour les personnes ayant une activité lucrative, le cumul des deux premiers piliers a pour but d'assurer, au moment de la retraite, le maintien du niveau de vie antérieur, à savoir 60% du dernier salaire assuré.

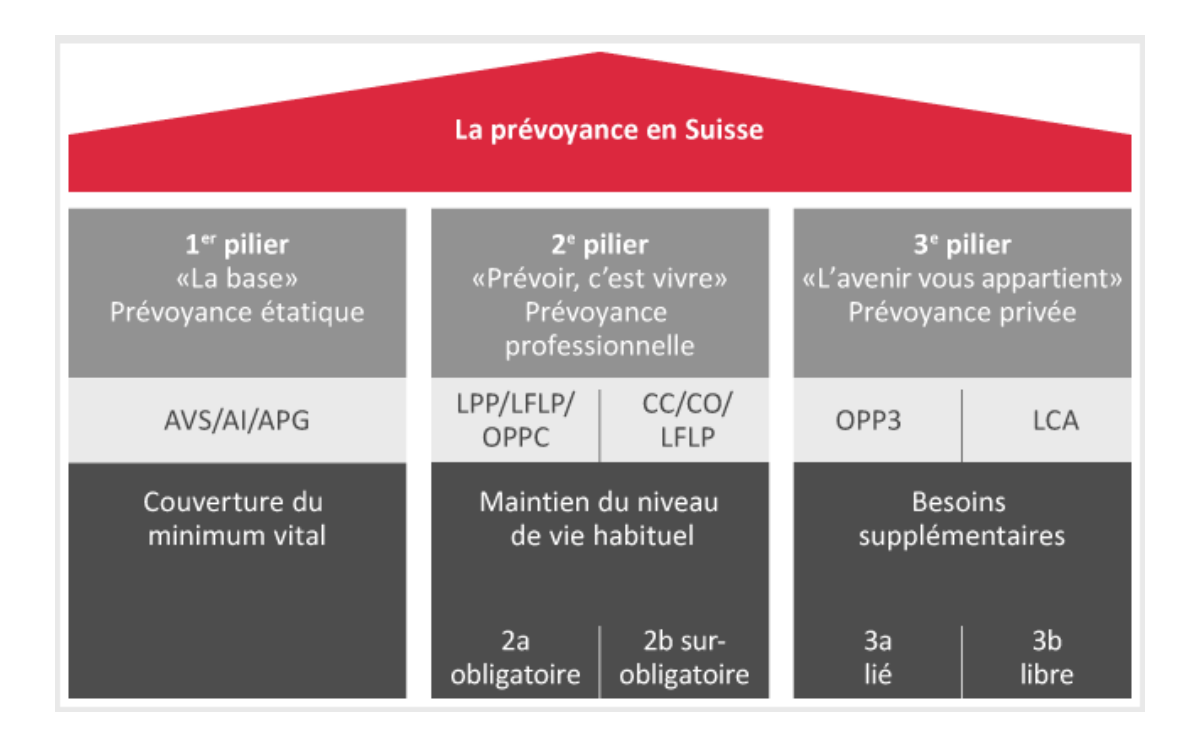

Figure 1 : Le système de prévoyance suisse<sup>1</sup>

Mais la distinction entre les deux piliers de base va au delà des catégories de personnes couvertes. Si l'AVS est basée sur un système en répartition, le 2e pilier repose sur la capitalisation, où chaque personne épargne pour sa propre retraite. Malgré cette capitalisation, on décèle toujours de la solidarité dans la prévoyance professionnelle, celle-ci restant une assurance sociale. En parallèle, dans le contexte économique actuel, on parle de plus en plus des redistributions non voulues – ou transferts – qui ont lieu dans le 2e pilier. La distinction entre solidarité et transferts n'est pas évidente et les définitions peuvent diverger en fonction des experts interrogés.

En général, les études existantes à ce sujet ne traitent que des redistributions en faveur des rentiers. A titre d'exemple, Comparis offre un calculateur des redistributions existantes en faveur des rentiers, basé sur l'âge et le salaire ou le capital accumulé par une personne active. Par exemple, pour une personne de 25 ans avec un salaire annuel de CHF 42'000, la redistribution totale calculée s'élève à CHF 62'437. En parallèle, la dernière édition du «Sondage des caisses de pension suisses» publiée par le Credit Suisse estime une redistribution de CHF 3.5 mrd liée aux nouvelles rentes et de CHF 1.8 mrd liée aux rentes en cours.

<sup>&</sup>lt;sup>1</sup> Source : Swiss Life : La prévoyance – expliquée

L'objectif de ce Think Tank est de compléter les études précédentes en regard de ces transferts, en analysant aussi bien les transferts générationnels des actifs vers les rentiers, que des rentiers vers les actifs. Pour cela, notre travail se base sur les données de la caisse de pensions HOTELA pour les années 2009 à 2016. Nous commençons par définir ce que nous entendons par solidarité et transferts. Par la suite, notre méthode est décrite dans la Section 1.3, tandis que la section 2 détaille les sources des transferts identifiés et la section 3 discute des résultats obtenus pour la caisse HOTELA, avant de conclure.

#### 1.2 Définitions

Comme indiqué par notre titre, notre travail repose sur les notions de solidarité et de transferts générationnels. Il faut donc, avant tout, définir ces deux notions. La solidarité peut être vue comme la totalité des redistributions voulues qui ont lieu entre différents groupes, visant un objectif d'entraide. Par exemple, les rentes de retraite sont identiques que la personne assurée soit mariée ou non, alors que la personne mariée bénéficiera de prestations supplémentaires (comme la rente de conjoint survivant). Un autre exemple est le fait que les retraités décédant à de jeunes âges financent les rentes de ceux vivant plus longtemps.

Toutefois, on trouve également des redistributions qui ne sont pas nécessairement voulues par le système. Nous les appellerons «transferts». Ce sont ces montants que nous tenterons d'identifier et de quantifier. Ces transferts peuvent être constatés tant au niveau des dépenses, que des recettes.

Dans le cadre de ce travail, deux groupes doivent être distingués. Le premier est celui constitué par l'ensemble des assurés actifs alors que le deuxième l'est par l'ensemble des bénéficiaires de rentes, appelés aussi rentiers ou pensionnés.

#### 1.3 Attribution des transferts aux différents groupes

Pour quantifier les transferts définis dans la section précédente, nous appliquons une méthode basée sur le principe d'un «pot commun». Lorsque les actifs ou les retraités participent au financement de la caisse par un paiement excédentaire, alors ce montant est versé dans le pot commun. Si par contre, ces groupes reçoivent des prestations excédentaires, les sommes sont retirées du pot commun. Autrement dit, nous commençons par définir des objectifs en regard de ce que chaque groupe doit recevoir ou payer. Ces objectifs découlent des règles de la prévoyance professionnelle et du règlement de la caisse de pensions. Par la suite, si des écarts apparaissent entre ces objectifs et ce que les groupes paient ou reçoivent concrètement chaque année, alors ces montants seront classifiés comme étant excédentaires et seront, selon les cas, retirés du pot commun ou versés dans le pot commun. Prenons un exemple simple, qu'on illustrera plus en détails par la suite. Un des objectifs bien connu de la prévoyance professionnelle est de garantir que la rente de retraite cumulée (premier et deuxième piliers) atteigne 60% du dernier salaire, ce qui correspond à une proportion d'environ 34% qui doit être couverte par le deuxième pilier. Pour atteindre cet objectif, la règle d'or prévoit un taux d'intérêt nominal crédité sur les avoirs vieillesse des actifs égal au taux d'augmentation des salaires. De ce fait, selon la méthode du pot commun et en utilisant la règle d'or, si le taux d'intérêt crédité sur ces avoirs est supérieur au taux d'augmentation des salaires, alors les actifs reçoivent plus que prévu et on doit donc retirer des fonds du pot commun pour financer cet excédent. Ce retrait bénéficiant aux actifs, on a, dans ce cas, un transfert des rentiers vers les actifs. Si, par contre, ce taux d'intérêt est inférieur au taux d'augmentation des salaires, les actifs reçoivent moins que ce que prévoit la règle d'or, et donc, on considère que la différence est versée dans le pot commun par les actifs. Ainsi, cette fois-ci, on trouve un transfert des actifs vers les rentiers.

commun appartient aux actifs et aux rentiers au pro rata de leurs engagements de prévoyance. En d'autres termes, sous l'hypothèse que les capitaux d'une caisse se répartissent à hauteur de 80% pour les actifs et 20% aux rentiers, en cas d'un retrait de CHF 10 en faveur des retraités, 2 appartiennent déjà aux rentiers. Il y a donc uniquement un transfert de 8 des actifs vers les pensionnés. De la même façon, si les actifs versent des fonds dans le pot commun, 8 leur appartiennent. De ce fait, seul un transfert de 2 vers les rentiers sera enregistré.

Finalement, il est important de relever que nous nous plaçons du point de vue des actifs. De ce fait, si le montant des transferts obtenus est négatif, alors cela implique un transfert des actifs vers les rentiers. En revanche, un résultat positif représente un transfert en faveur des actifs. On peut donc définir mathématiquement ces transferts de la façon suivante, le terme $\zeta$ représentant les capitaux de prévoyance des assurés actifs, tandis que CPB se réfère aux capitaux de prévoyance des bénéficiaires de rentes, avec ABS() indiquant la valeur absolue:

1. Les fonds sont retirés du pot commun:

$$
\begin{cases}\n\text{Transferts vers rentiers} &= ABS \left\{ MIN \left( 0 \,;\, \text{Coût total} \cdot \frac{CPA}{CPA + CPB} \right) \right\} \\
\text{Transferts vers actifs} &= MAX \left\{ 0 \,;\, \text{Coût total} \cdot \frac{CPB}{CPA + CPB} \right\}\n\end{cases}\n\tag{1.1}
$$

2. Les fonds sont versés dans le pot commun:

$$
\begin{cases}\n\text{Transferts vers rentiers} &= ABS \left\{ MIN \left( 0 \,;\, \text{Coût total} \cdot \frac{CPB}{CPA + CPB} \right) \right\} \\
\text{Transferts vers actifs} &= MAX \left\{ 0 \,;\, \text{Coût total} \cdot \frac{CPA}{CPA + CPB} \right\}\n\end{cases}\n\tag{1.2}
$$

### 2. Sources des transferts générationnels

#### 2.1 La rémunération de l'avoir vieillesse des assurés actifs

Comme expliqué dans l'exemple donné à la Section 1.3, l'objectif constitutionnel d'une rente de retraite de 60% du dernier salaire assuré au moment de la retraite est atteint en appliquant la règle d'or. Si le taux d'intérêt crédité sur l'avoir des actifs est supérieur au taux d'augmentation des salaires, alors l'écart qui en résulte est considéré comme étant un transfert des rentiers vers les actifs (les actifs ayant retiré des fonds du pot commun). Si la situation inverse se présente, alors les actifs versent des fonds dans le pot commun et le transfert est en faveur des rentiers. Le coût total (ou écart) dans ce cas peut être calculé comme suit:

Ecart à la règle d'or =  $CPA \cdot$  (taux credité – taux d'augmentation des salaires)  $(2.1)$ 

#### 2.2 L'indexation des rentes

Un des objectifs du système de retraite est le maintien du pouvoir d'achat des bénéficiaires de rentes. Pour garantir ce but, les rentes doivent être indexées selon l'inflation. Toutefois, la loi ne prévoit aucune obligation d'indexation des rentes de retraite. De plus, une diminution des rentes n'est possible que dans de très rares cas. Ainsi, si l'inflation augmente, les rentiers perdent du pouvoir d'achat. Dans ce cas, ils versent des fonds dans le pot commun et nous obtenons un transfert en faveur des actifs. Si, par contre, le taux d'inflation diminue, les pensionnés gagnent du pouvoir d'achat, ce qui se traduit par un retrait du pot commun égal à la différence entre les CPB rémunérés à ce taux et ceux rémunérés au taux d'indexation choisi par la caisse. Donc les actifs transfèrent des fonds vers les rentiers. Le coût total lié à l'indexation est donné par l'Equation 2.2 ci-dessous:

Ecart à l'indexation des rentes =  $CPB \cdot ($  taux d'inflation - taux d'indexation)  $(2.2)$ 

#### 2.3 Les nouvelles retraites

Au moment de la retraite, le capital accumulé par les assurés est transformé en rente par le biais du taux de conversion. Ce taux de conversion devrait être égal à l'inverse de la valeur actuelle des prestations futures, ceci afin de s'assurer que le capital apporté permette de financer la réserve mathématique nécessaire à chaque départ à la retraite, cette réserve représentant le montant actuariellement nécessaire au financement de la rente promise. Cependant, ce taux est fixé dans la loi à hauteur de 6.8%. Il n'est donc pas ajusté en fonction de l'évolution de l'espérance de vie des assurés et du taux technique utilisé par la caisse. Ce n'est donc pas un taux actuariel. L'écart<sup>(q)</sup>i résulte de l'application du taux de conversion actuariel versus le taux de conversion utilisé par la caisse est considéré, dans le cadre de ce travail, comme étant un transfert. Si le taux de conversion appliqué par la caisse est supérieur au taux actuariel, alors les rentes sont trop élevées et l'avoir vieillesse ne suffira pas à garantir le paiement des rentes promises. Dans ce cas, les rentiers retirent du pot commun un montant égal à la valeur actuelle de la différence entre les deux types de rentes et ce, pour assurer le financement de la rente promise. On retrouve donc un transfert en faveur des rentiers. Si, par contre, le taux actuariel est supérieur au taux légal de 6.8%, les rentes sont plus faibles que celles actuariellement justes. Les rentiers versent l'écart dans le pot commun et un transfert apparaît ainsi en faveur des actifs.

L'équation suivante résume notre raisonnement pour cette source de transferts. Les rentes théoriques représentent les rentes calculées en appliquant le taux de conversion actuariel, tandis que les rentes réglementaires sont déterminées en utilisant le taux légal :

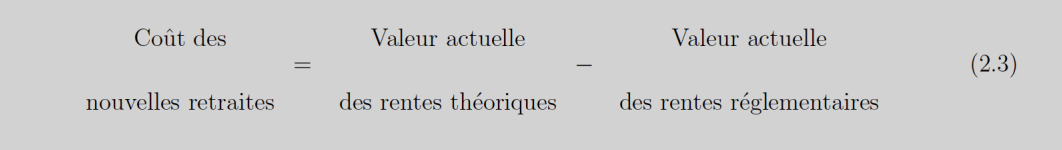

#### 2.4 Les cotisations

Durant la vie active, les assurés paient une contribution totale, définie comme étant un pourcentage

de leur salaire. Etant donné que cette étude considère des plans de prévoyance en primauté de cotisations, ces pourcentages déterminent (en plus de la performance) les prestations, selon le règlement

de la caisse. Le taux total de contribution peut être divisé en deux catégories : 1) cotisation d'épargne ; 2) cotisation pour risques et frais. La contribution d'épargne ne correspond pas nécessairement aux bonifications vieillesse créditées sur le compte de chaque assuré actif. De la même façon, la somme des cotisations pour les risques de décès et d'invalidité et les frais administratifs peut ne pas être égale aux coûts liés aux risques et frais. Si on trouve des écarts, ceux- ci représentent des transferts. Par exemple, si les bonifications vieillesse dépassent la

somme des cotisations épargne, alors les actifs ont reçu plus que ce qu'ils ne devraient, retirant ainsi l'écart du pot commun. Cela signifie qu'il y a un transfert des rentiers vers les actifs. Si les cotisations risques et frais ne sont pas suffisantes pour couvrir les coûts, le financement excédentaire nécessaire est retiré du pot commun, le transfert allant dans ce cas aussi vers les actifs. Les équations ci-dessous résument ceci, avec pour hypothèse que les frais d'administration sont à la charge uniquement des actifs :

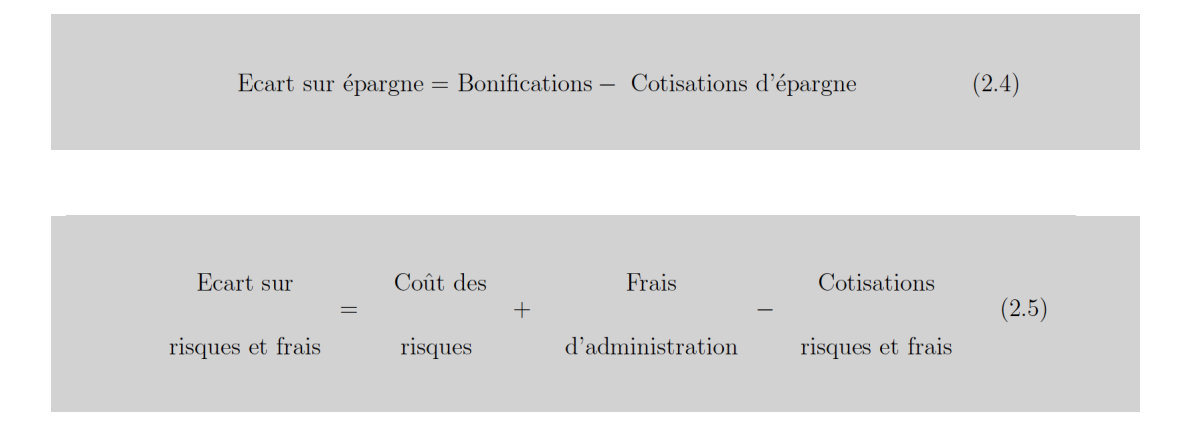

#### 2.5 La longévité et les bases techniques

Pour prendre en compte les possibles transferts liés au changement des tables de mortalité et du taux technique, l'évolution de la provision de longévité et de la provision pour changement de bases techniques est étudiée. La caisse constitue ces provisions chaque année, pour les utiliser lors d'un changement de tables ou de taux technique, conduisant à l'accroissement des capitaux de prévoyance des rentiers. Ainsi, seuls les rentiers bénéficieront de ces provisions, même si les deux groupes participent à leur financement. Par conséquent, chaque augmentation de ces provisions constitue un transfert des actifs vers les rentiers. En d'autres termes, si les provisions augmentent, cela signifie que les rentiers prélèvent des fonds du pot commun et donc, il a un transfert vers ce groupe. De ce fait, dans cette étude, le moment de la dissolution des provisions n'est plus important. En effet, dès que les provisions sont constituées, elles appartiennent aux rentiers. Ainsi, un transfert n'est enregistré que lorsque ces provisions augmentent, et non pas lorsqu'elles sont réduites.

La relation suivante résume notre raisonnement:

Ecart sur provisions =  $MIN\{0, ($  Provision 1.1 – Provision 31.12)}  $(2.6)$ 

# 3. Résultats

Dans le cadre de notre travail, les transferts selon les sources présentées dans la section précédente sont traités annuellement sur la période allant de 2009 à 2016. Cette méthode nous permet d'éliminer les biais concernant le passage à la retraite des actifs pendant l'étude. Chaque année, les deux groupes sont bien définis, en faisant l'hypothèse que les assurés actifs ne prennent leur retraite qu'en fin de période.

Comme expliqué dans la Section 1.3, la méthode du pot commun est appliquée : lorsque les groupes reçoivent ou rajoutent des montants excédentaires,

ceux-ci sont prélevés du pot commun ou versés dans le pot commun, déclenchant ainsi des transferts. Ce pot commun appartient aux actifs et aux retraités au pro rata de leurs engagements de prévoyance. A titre d'illustration, la méthode expliquée à la section précédente est appliquée à HOTELA (qu'on appelle aussi la Caisse). Cette Caisse est jeune, avec environ 80% de ses capitaux de prévoyance représentant des engagements vis-à-vis des actifs. La Figure 2 montre, en jaune, les pourcentages pour les actifs et, en bleu, ceux pour les rentiers pour la période 2009-2016.

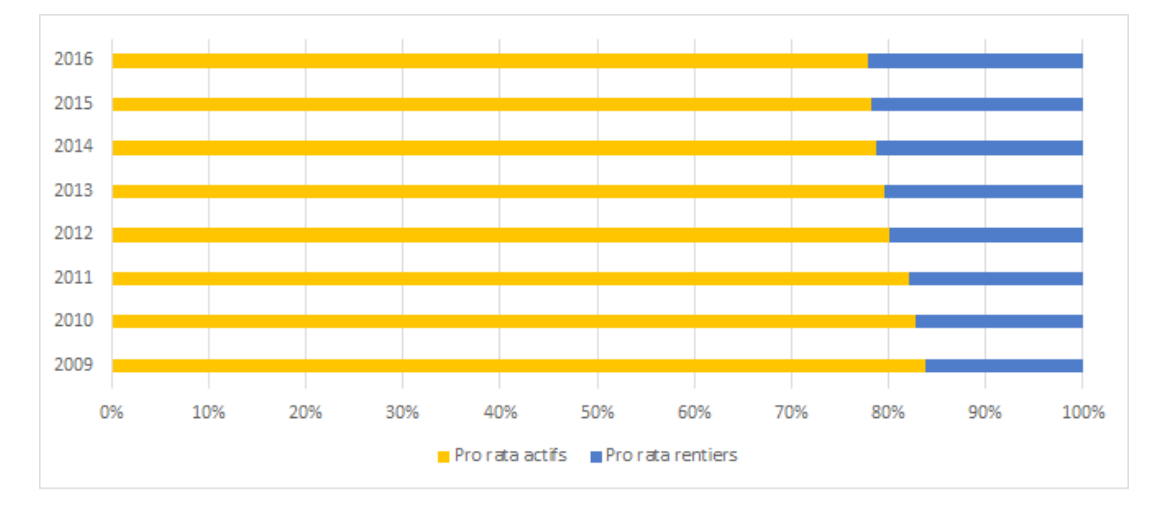

Figure 2: Pro rata des engagements de prévoyance

#### 3.1 Rémunération de l'avoir vieillesse

Dans la Section 2.1, nous définissons les transferts liés à la règle d'or par l'Equation 2.1. Selon cette formule, l'écart entre le montant des capitaux de prévoyance des assurés actifs (CPA) rémunérés au taux nominal établi par la Caisse et le montant des capitaux rémunérés au taux d'augmentation des salaires doit être calculé chaque année. Si l'écart est positif, alors les actifs retirent le montant du pot commun puisqu'ils reçoivent plus que ce que ne prévoit la règle d'or, et donc il y a transfert des rentiers aux actifs. Bien sûr, l'inverse implique un apport de fonds de la part des actifs et, par conséquent, un transfert vers les bénéficiaires de rentes. Pour pouvoir chiffrer ces transferts, différents taux sont donc nécessaires. La Figure 3 présente les taux appliqués pour la Caisse. En vert sur cette figure, on peut voir le taux d'augmentation des salaires pour la branche de l'hôtellerie et de la restauration, les données étant disponibles dans les publications annuelles de l'OFS «Indice des salaires nominaux et réels par branche économique». Le taux minimal LPP, qui s'applique sur la partie obligatoire, est présenté en orange, tandis que le taux crédité sur la partie sur-obligatoire est en gris. Le taux d'augmentation des salaires atteint un niveau de 2.4% en 2009 et 2012. Cette augmentation importante est causée, en 2009, par la hausse des salaires minimaux et, en 2012, par

l'introduction du 13e salaire. Le taux min LPP est établi chaque année par le Conseil Fédéral. On constate une diminution progressive de ce taux, due à la situation économique actuelle. Le taux crédité sur la partie sur-obligatoire est de 0% entre 2009 et 2014. La Caisse ayant été en découvert pendant cette période, elle a dû mettre en place des mesures d'assainissement. Fixer ce taux à 0% a été l'une de ces mesures. A partir de 2015, la Caisse, ayant remédié à sa situation, a rémunéré la partie sur-obligatoire par des taux positifs.

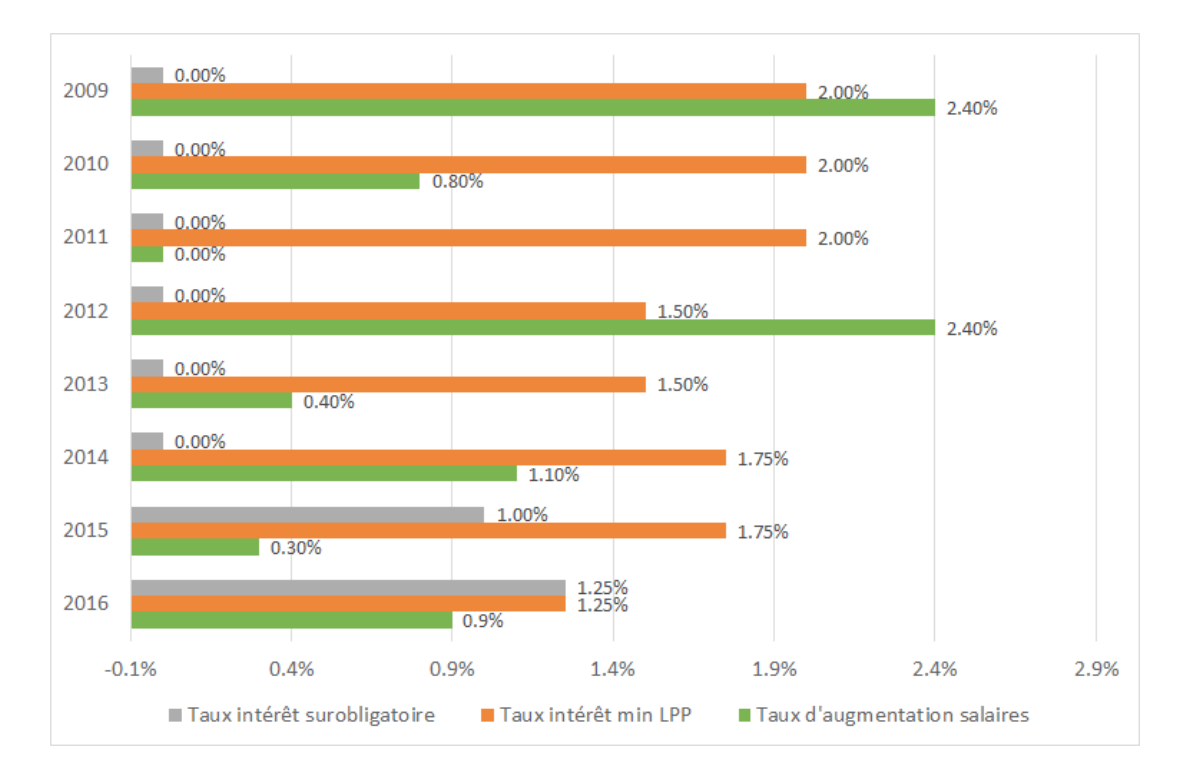

Figure 3: Les taux utilisés pour la rémunération de l'avoir vieillesse des actifs

Ces taux d'intérêt sont utilisés avec les capitaux de prévoyance des assurés actifs afin de calculer l'écart à la règle d'or, comme explicité par l'Equation 2.1. Par la suite, les transferts en sont déduits par l'application des pro rata décrits à la Figure 2. Le tout est finalement exprimé en pourcentage de la fortune de la prévoyance. La Figure 4 montre en vert les valeurs des capitaux de prévoyance des assurés actifs à la fin de l'année quand les taux crédités par la Caisse sont appliqués et en orange les montants calculés en utilisant les taux d'augmentation des salaires. Nous observons un écart positif la majorité des années (par exemple, en 2016, il y a un écart de 0.2576% de la fortune de prévoyance (FP)), alors qu'en 2012 et 2009, l'écart est négatif (-1.0603% et -2.1852% respectivement), ceci étant dû à la hausse importante des salaires moyens, comme expliqué en début de section.

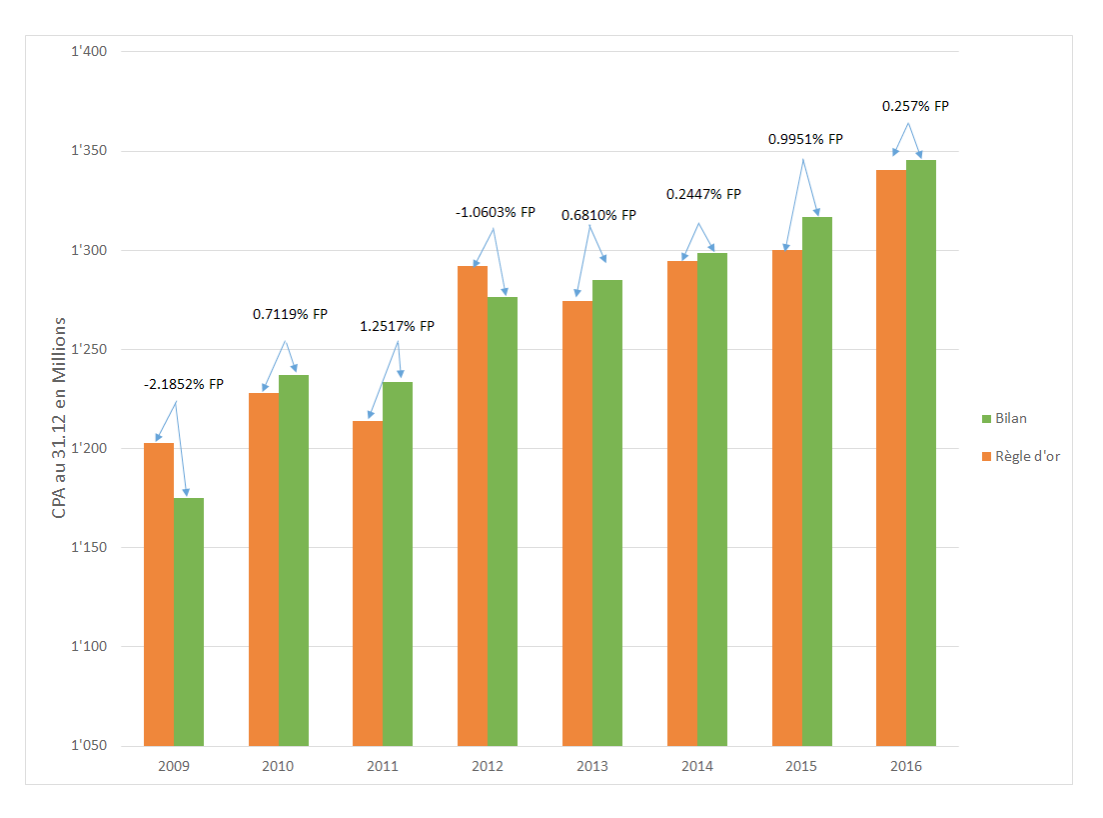

Figure 4: L'évolution des capitaux de prévoyance des assurés actifs

La Figure 5 présente les transferts liés à la règle d'or pour la période 2009-2016. Pour chaque année, l'Equation 1.1 ou l'Equation 1.2 est appliquée sur les écarts en pourcentage de la fortune de prévoyance. En 2009 et 2012, le taux d'augmentation des salaires atteint un niveau de 2.4%, tandis que le taux min LPP s'élève à 2% et 1.5% respectivement, avec un taux pour la partie sur-obligatoire de 0%. Durant ces deux années, les actifs ont reçu moins que ce que ne prévoit la règle d'or. Ils ont donc versé la partie excédentaire dans le pot commun, transférant ainsi 0.35% en 2009 et 0.21% en 2012 aux retraités. Pour les autres années, le taux d'augmentation des salaires est moins élevé que le taux minimal LPP. Les actifs retirent ainsi des fonds du pot commun et bénéficient des transferts. Finalement, on observe que, même si les capitaux ne varient que peu d'année en année, la fluctuation des taux appliqués, couplée avec les changements des pro rata, impactent de façon importante le niveau de ces transferts. Par exemple, la diminution du taux crédité sur la partie obligatoire, combinée avec l'augmentation du taux salarial et du taux donné sur la partie sur-obligatoire réduit les transferts de 0.22% en 2015 à 0.06% en 2016.

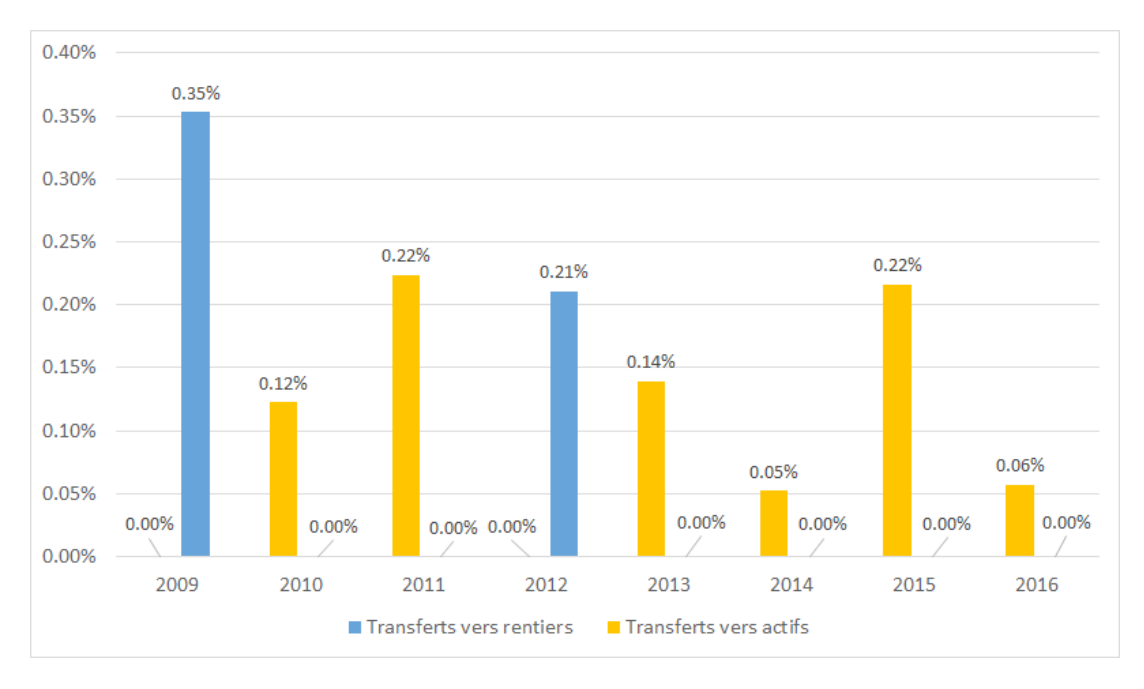

Figure 5: Transferts liés à la règle d'or

#### 3.2 L'indexation des rentes

A la Section 2.2, nous identifions l'indexation des rentes comme une des sources de transferts générationnels. En effet, si l'inflation est plus importante que l'indexation, les rentiers perdent une partie de leur pouvoir d'achat. Ainsi, ils versent des fonds dans le pot commun et le transfert vers les actifs correspond au montant de l'écart entre les capitaux de prévoyance des rentiers (CPB) évalués à ces deux taux, multiplié par leur pro rata. Dans le cas inverse, ce sont les rentiers qui reçoivent le transfert, leur pouvoir d'achat augmentant. Le Tableau 1 résume, pour la période étudiée, les taux d'inflation et d'indexation. Si le taux d'indexation reste à 0% pour toutes les années, l'inflation est généralement négative et seules les années 2010, 2011 et 2014 se distinguent par des valeurs positives ou égales à zéro.

|                                                                                                    |  | $\begin{array}{cccccc} 2009 & 2010 & 2011 & 2012 & 2013 \end{array}$ |  | 2014 2015 | 2016 |
|----------------------------------------------------------------------------------------------------|--|----------------------------------------------------------------------|--|-----------|------|
| Taux d'inflation $\Big $ -0.50% 0.70% 0.20% -0.70% -0.20% 0.00% -1.10% -0.40%                                                       |  |                                                                      |  |           |      |
| $\begin{tabular}{c cccccc} Taux d'indexation & 0.00\% & 0.00\% & 0.00\% & 0.00\% & 0.00\% & 0.00\% & 0.00\% & 0.00\% \end{tabular}$ |  |                                                                      |  |           |      |

Tableau 1: Évolution de l'inflation et de l'indexation

En suivant la même approche que dans la Section 3.1, les capitaux de prévoyance des bénéficiaires de rentes nécessaires au financement des rentes indexées suivant l'inflation ou indexées à 0.00% sont calculés pour la fin de l'année. Les résultats se trouvent à la Figure 6, avec les CPB calculés avec une indexation égale au taux d'inflation en orange et une indexation à 0.00% en vert. Les écarts correspondants sont exprimés en pourcentage de la fortune de prévoyance (FP). Comme attendu, en 2014, on ne trouve pas d'écart, et donc pas de transfert, car les deux taux atteignent le même niveau. Étant donné que nous prenons le point de vue des actifs, un gain de pouvoir d'achat pour les rentiers lié à une inflation négative représente un écart négatif, situation qui se présente dans les années 2015-2016, 2012-2013 et 2009. Durant ces années, les rentiers retirent les montants excédentaires du pot commun.

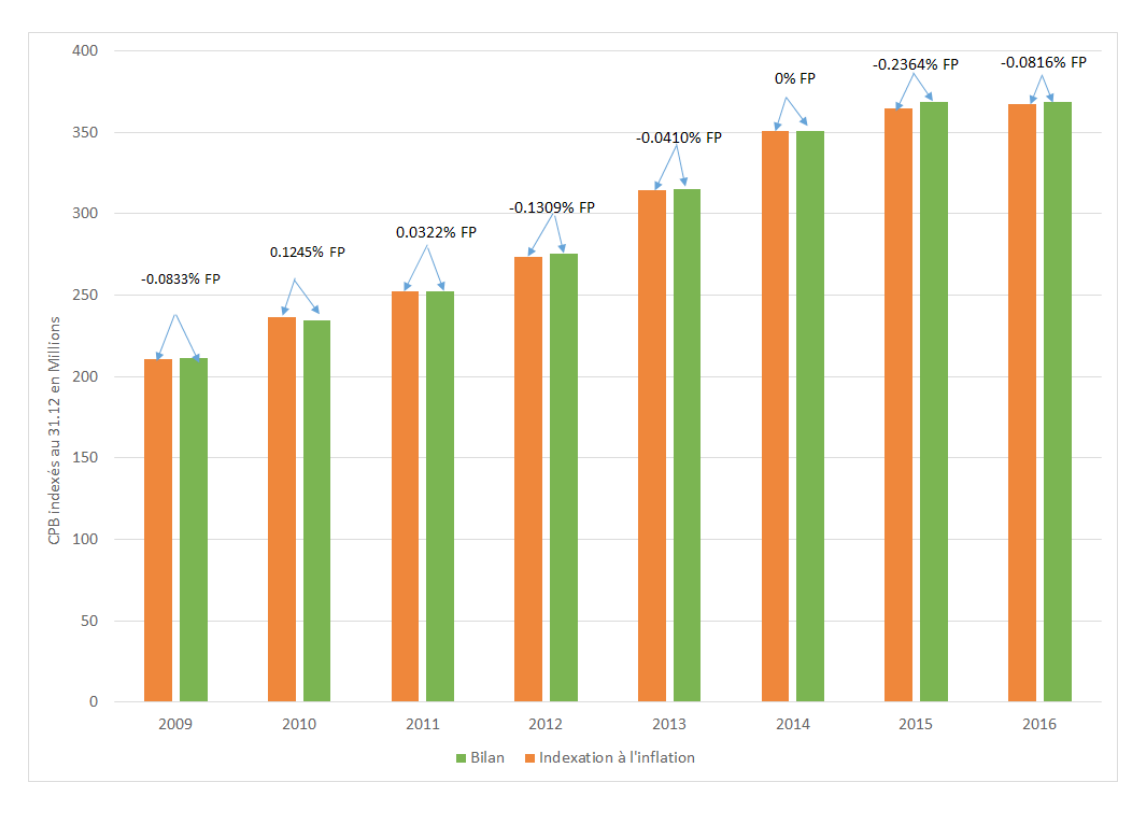

Figure 6: L'évolution des capitaux de prévoyance des bénéficiaires de rentes

La Figure 7 présente les valeurs des transferts liés à l'indexation. Les actifs reçoivent des transferts uniquement pendant les périodes avec une inflation positive, à savoir les années 2010 et 2011. Les autres années, ce sont les rentiers qui bénéficient des transferts. De ces montants retirés par les pensionnés du pot commun, approximativement le 20% leur appartiennent, le 80% restant étant un transfert de la part des actifs. Le transfert le plus important a eu lieu en 2015, la Suisse ayant subi une forte déflation (-1.1%) causé par le franc fort et l'effondrement du prix du baril. L'indexation restant à 0%, l'écart entre les CPB calculés avec ces deux taux fort différents est important et ainsi le transfert s'accroît.

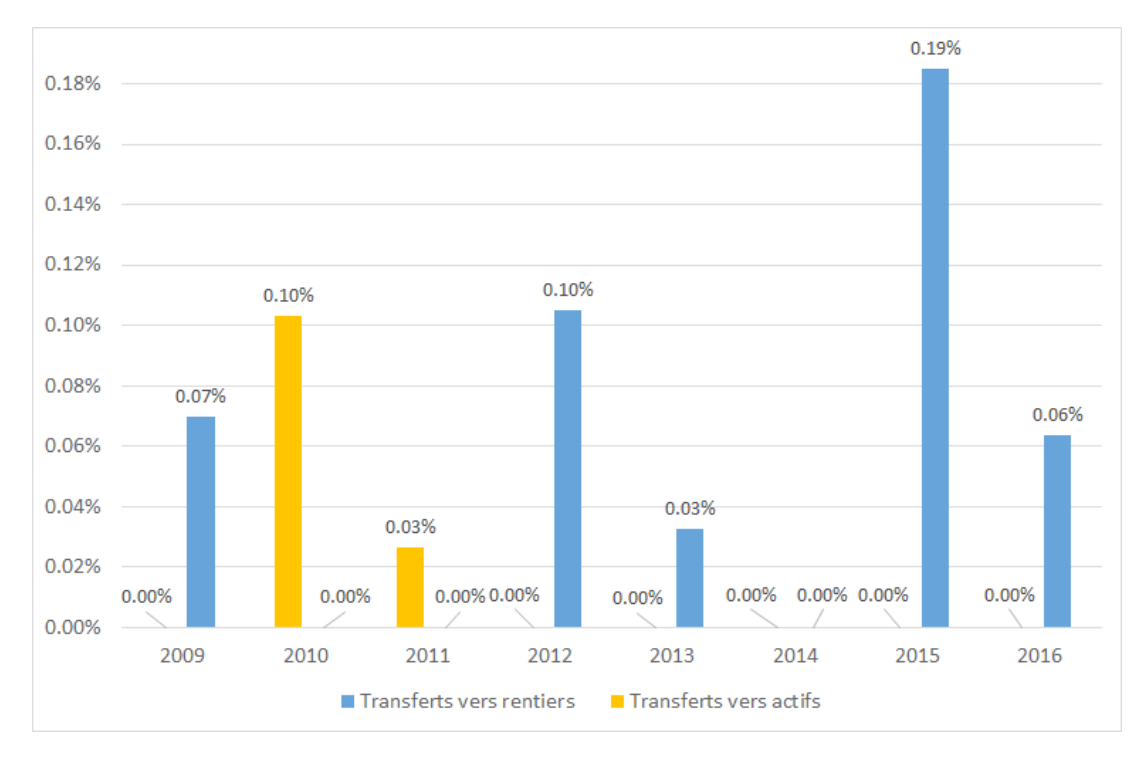

Figure 7: Transferts liés à l'indexation des rentes

#### 3.3 Les nouvelles retraites

L'Equation 2.3 définit le coût à financer pour les nouvelles retraites lié à l'application d'un taux de conversion différent de celui actuariel. Pour chaque nouveau départ à la retraite, l'avoir vieillesse est transformé en rente en appliquant le taux de conversion correspondant à l'âge du nouveau retraité. Le taux de conversion devant être égal à l'inverse de la valeur actuelle des prestations futures, une sur-estimation de ce taux engendra des coûts supplémentaires qui seront retirés du pot commun pour financer les rentes. Nous commençons donc par calculer les rentes réglementaires et les rentes qui découlent de l'application du taux actuariel, comme indiqué à l'Equation 2.3. Les tables de mortalité utilisées par la Caisse pendant la période de l'étude se trouvent dans le Tableau 2, le taux technique restant à 4%.

|      | Année Bases techniques | Année | Bases techniques |
|------|------------------------|-------|------------------|
| 2016 | LPP 2015 - 2015 4\%    | 2012  | $LPP$ 2010 4\%   |
| 2015 | LPP 2010 - 2010 $4\%$  | 2011  | EVK 2000 4\%     |
| 2014 | LPP 2010 - 2010 $4\%$  | 2010  | EVK 2000 4\%     |
| 2013 | LPP 2010 - 2010 $4\%$  | 2009  | EVK 2000 4\%     |
|      |                        |       |                  |

Tableau 2: Les bases techniques utilisées par HOTEL A

Les résultats de cette étape indiquent une sous-estimation de l'espérance de vie des nouveaux rentiers, qui engendre un taux de conversion bien plus élevé que ce que ne permet de financer l'avoir vieillesse au moment du départ à la retraite. C'est pour cette raison que les rentes réglementaires, en vert dans la Figure 8, dépassent celles actuarielles, en orange, pour toute la période 2009-2016.

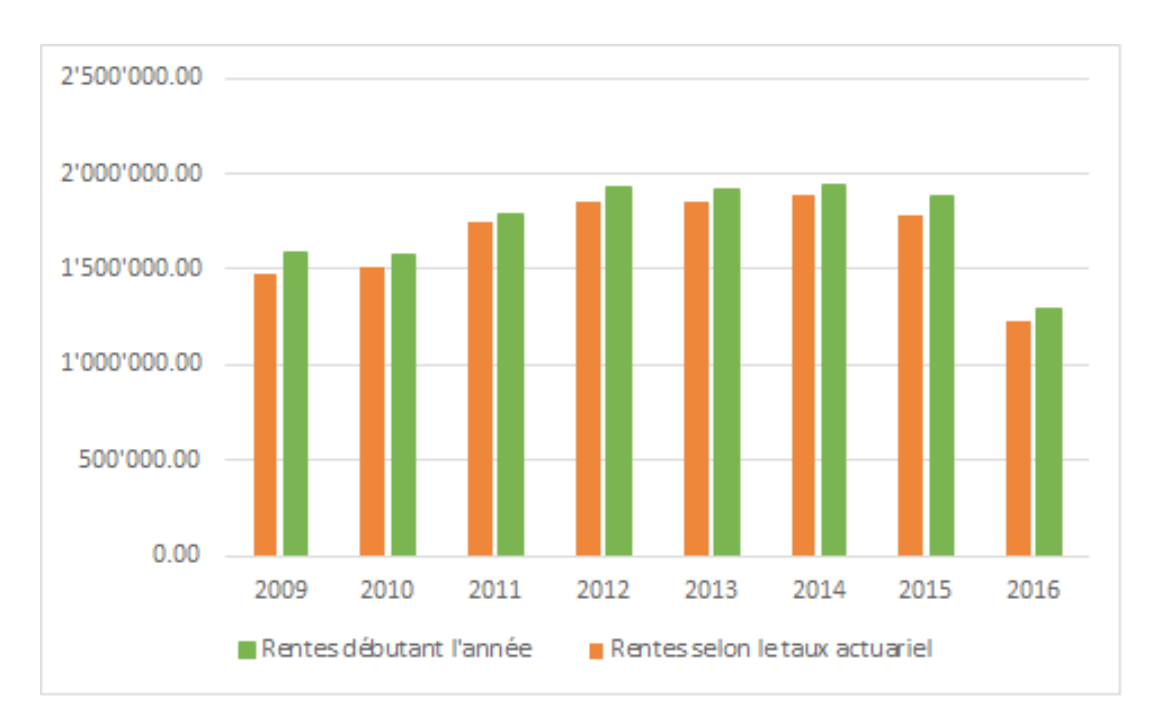

Figure 8: Les nouvelles rentes

Par la suite, les réserves mathématiques correspondantes à chaque type de rentes sont calculées et la différence qui en résulte est retirée du pot commun et donnée aux rentiers. Les pro rata sont donc appliqués sur ces écarts pour déterminer les transferts énumérés à la Figure 9. Les transferts liés au taux de conversion montrent une sur-estimation systématique du taux de conversion. De plus, la Caisse offre pour les assurés ayant une carrière d'au moins cinq ans, des taux de conversion de minimum 6.8%, même pour les retraites anticipées. Cette décision contribue à la magnitude des coûts à financer par le pot commun. L'amélioration continue de l'espérance de vie risque d'augmenter ces transferts dans le futur, et ce**siè** e taux de conversion n'est pas ajusté pour être plus proche de celui actuariel.

#### 3.4 Les cotisations

La caisse HOTELA se distingue de par sa politique concernant les taux de cotisations et les bonifications vieillesse. Si les taux de contributions restent constants pour les actifs âgés de 25 à 64/65, les bonifications vieillesse, elles, croissent avec l'âge. De plus, les contributions totales se divisent en deux parties, l'une concernant l'épargne, l'autre les risques et frais. Ceci nous permet d'appliquer l'Equation 2.4 et l'Equation 2.5 afin de calculer les transferts correspondants. A titre d'exemple, le Tableau 3 contient les taux de cotisations et de bonifications vieillesse appliqués sur les salaires des assurés souscrits au plan de prévoyance UNICA.

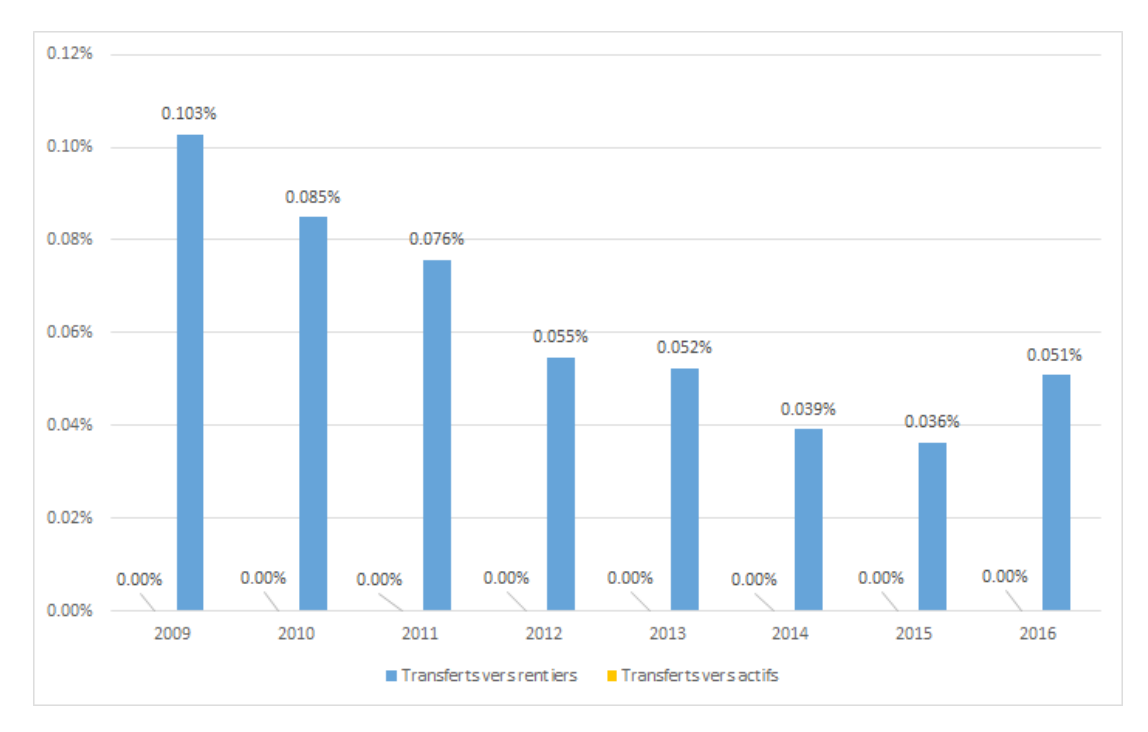

Figure 9: Transferts liés aux nouvelles retraites

| Age        | Cotisations<br>Cotisations<br>d'épargne |        | Cotisations<br>risques et frais | <b>Bonifications</b><br>vieillesse |  |
|------------|-----------------------------------------|--------|---------------------------------|------------------------------------|--|
| 18-24      | 1.00%                                   | $0\%$  | 1.00%                           | $0.00\%$                           |  |
| 25-34      | 14.00%                                  | $10\%$ | $4.00\%$                        | $7.00\%$                           |  |
| 35-44      | 14.00%                                  | $10\%$ | $4.00\%$                        | 10.00%                             |  |
| $45 - 54$  | 14.00%                                  | 10\%   | 4.00%                           | 15.00%                             |  |
| 55-64/65   | 14.00%                                  | 10%    | 4.00%                           | 18.00%                             |  |
| $65/66-70$ | 19.00%                                  | 18%    | $1.00\%$                        | 18.00%                             |  |
|            |                                         |        |                                 |                                    |  |

Tableau 3: Les cotisations et bonifications vieillesse pour le plan UNICA

En utilisant les données mises à disposition par la Caisse, le montant des contributions payées par chaque personne active chaque année est déterminé, et ce tant pour la partie appartenant à l'épargne que pour la partie dédiée aux risques et frais. De la même façon, on applique le taux des bonifications vieillesse correspondant à l'âge et au plan de prévoyance de chaque assuré actif sur son salaire. La différence entre la somme des bonifications et la somme des contributions d'épargne est toujours positive pour la période étudiée, ce qui se traduit en des transferts vers les actifs. Les actifs ont donc vu augmenter leur capitaux d'épargne d'un montant supérieur au paiement qu'ils ont effectué par le biais de leurs contributions. Les excédents ont donc été pris du pot commun et des transferts ont eu **ieu** ces transferts étant équivalents aux écarts sur lesquels ont été appliqués les pro rata. Ces transferts sont illustrés en jaune à la Figure 10. Pour trouver les transferts liés aux cotisations risques et frais, les montants payés par les actifs viennent diminuer la somme du coût des sinistres et des frais d'administration. Dans ce cas, les écarts sont négatifs, les actifs transférant ainsi des fonds vers les retraités par un versement dans le pot commun (en bleu dans la Figure 10). Les transferts vers les rentiers restent plus importants que ceux vers les actifs, les coûts des sinistres, auxquels les frais d'administration sont ajoutés, étant bien inférieurs aux cotisations destinées à les financer. C'est une des raisons pour lesquelles la Caisse a décidé d'utiliser ce surplus pour financer son découvert, et ce au lieu d'augmenter les cotisations des actifs ou d'imposer une cotisation d'assainissement aux rentiers.

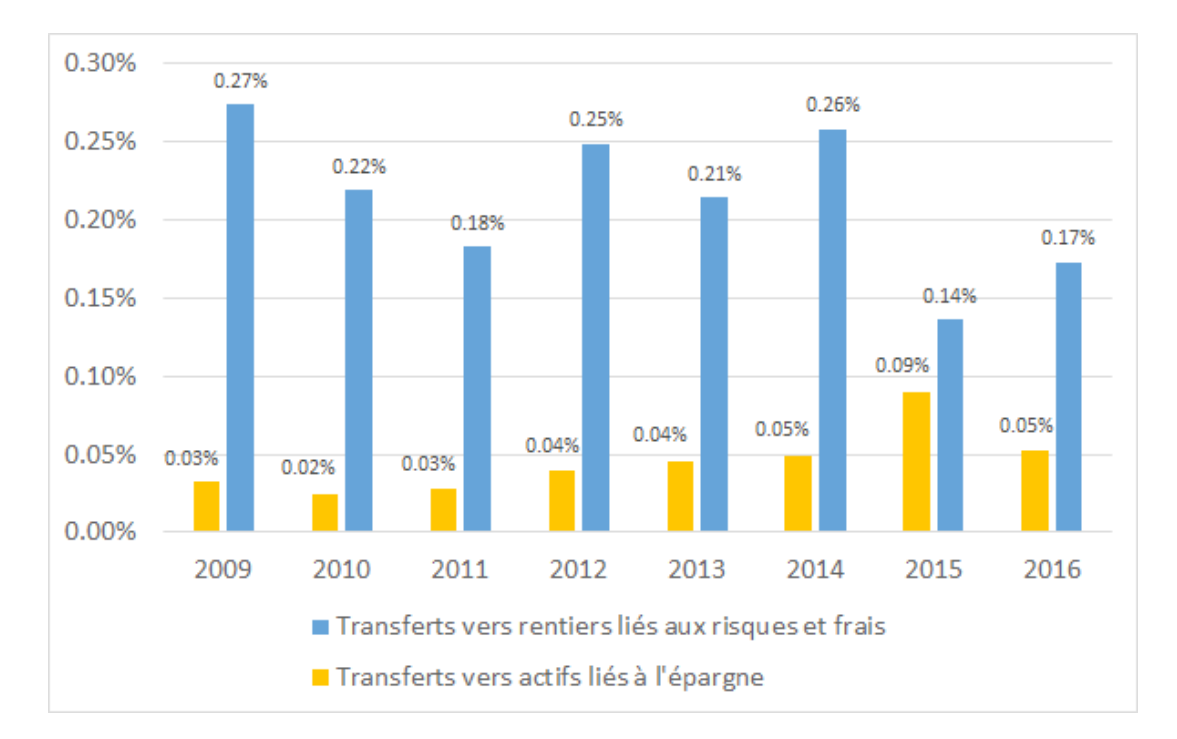

Figure 10: Transferts liés aux cotisations

#### 3.5 La longévité et les bases techniques

A la Section 2.5, l'augmentation des provisions techniques pour la longévité et le changement des bases techniques a été identifiée comme possible source de transferts générationnels. Selon l'Equation 2.6, lorsque les provisions diminuent au cours de l'année, aucun transfert n'a lieu. Par contre, une augmentation se traduit par un retrait de fonds du pot commun par les pensionnés et donc des transferts peuvent être calculés. Ces provisions bénéficient donc uniquement aux rentiers et ainsi, seuls des transferts en faveur des rentiers peuvent être décelés. La Figure 11 présente les valeurs des transferts liés à la provision de longévité. Étant donné le changement des tables de mortalité en 2016 et 2012, les transferts sont nui La valeur de 0.56% pour 2009 est due à la hausse significative de la provision, qui avait pour but d'anticiper les coûts du changement des tables de mortalité prévu pour l'année 2012.

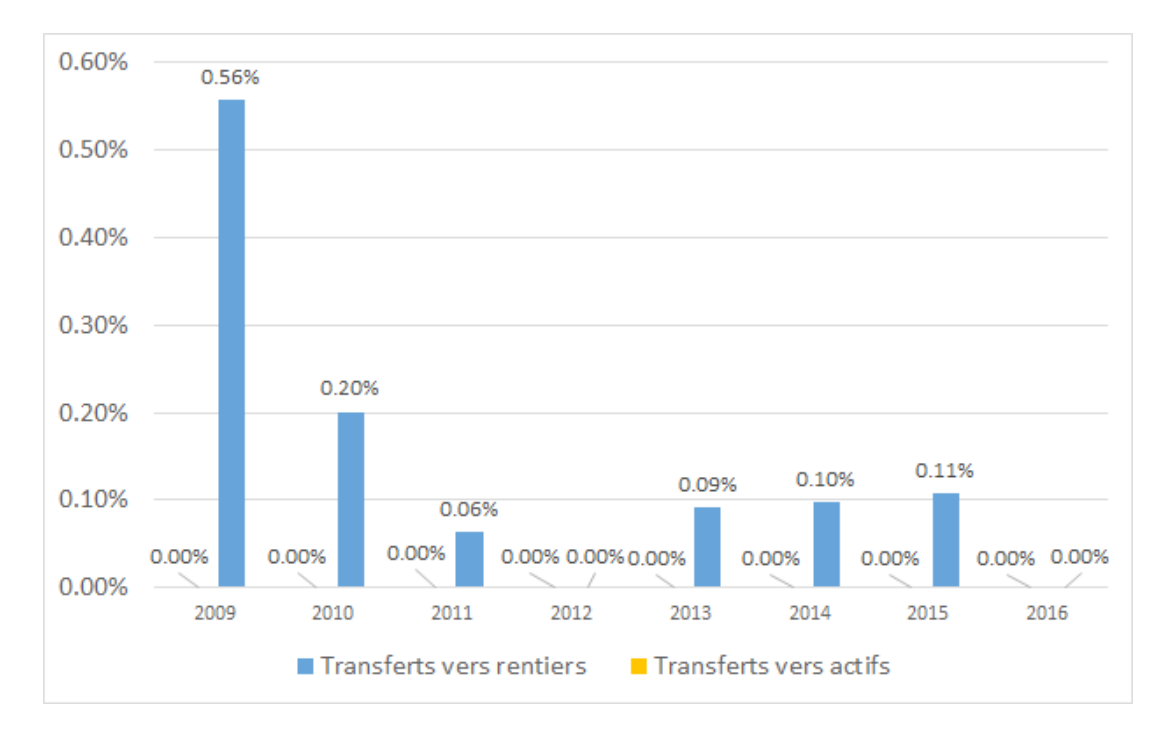

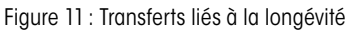

En ce qui concerne la provision pour changement des bases techniques, elle a été constituée pour la première fois en 2011, pour faire face au passage aux tables LPP 2010 décidé pour l'année 2012. Pour couvrir les coûts de ce changement, la provision a été utilisée dans sa totalité, avec une partie de la provision de longévité. Par la suite, elle continue de croître, créant ainsi des transferts vers les rentiers. Le récent passage aux tables LPP 2015 a été, cette fois-ci, financé uniquement par la provision de longévité, la réserve pour changement des bases techniques devant couvrir les coûts d'un possible abaissement du taux technique de 4% à 3% prévu pour l'année 2017.

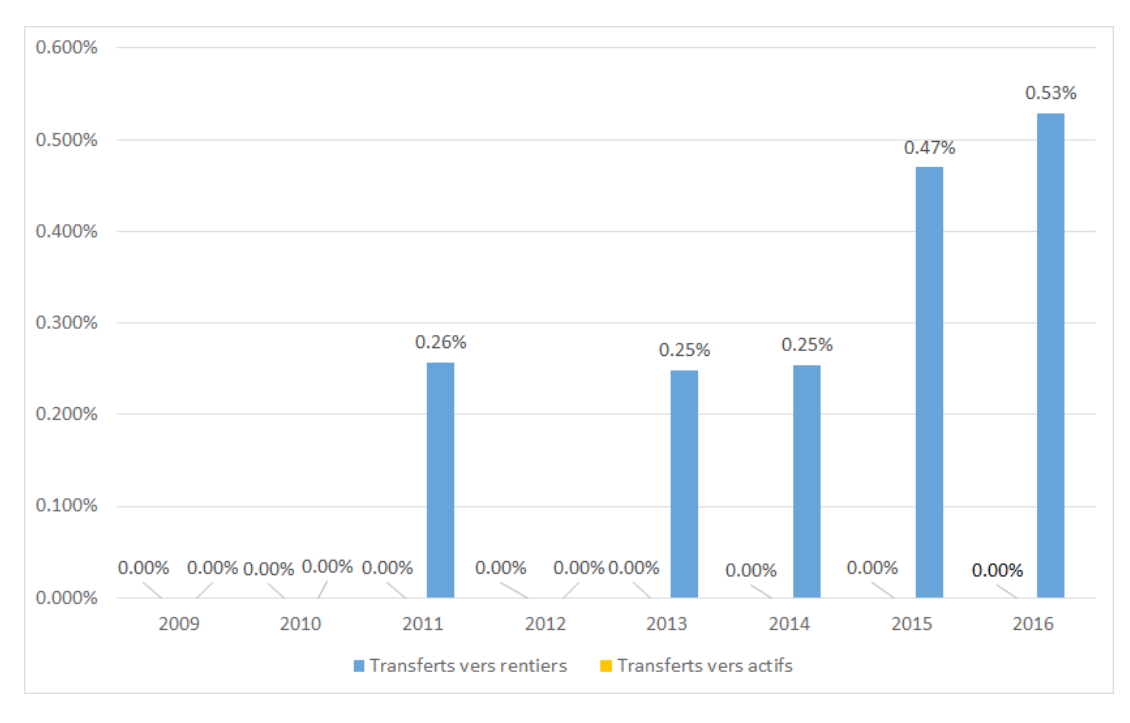

Figure 12: Transferts liés aux bases techniques

# 4. Conclusion

Dans le cadre de cette étude, plusieurs sources de transferts générationnels ont été identifiées ainsi qu'une méthode générale pour les quantifier. Le Tableau 4 et le Tableau 5 résument les niveaux des transferts selon chaque source, pour la période allant de 2009 à 2016. Notre étude démontre que les transferts vont dans les deux directions : des actifs vers les rentiers, aussi bien que des rentiers vers les actifs. Dans le cas de la caisse HOTELA, les transferts vers les rentiers demeurent toujours plus importants que ceux vers les actifs. Cela est dû en partie aux transferts liés aux provisions techniques, les rentiers étant les seuls à en bénéficier. Par contre, dans le cas de la rémunération de l'avoir vieillesse et de l'indexation des rentes, les résultats varient en fonction des taux utilisés par la Caisse, de l'augmentation des salaires et de l'inflation en Suisse. De plus, de par le règlement de la Caisse, qui prévoit des taux de cotisations constants, mais des

bonifications croissantes avec l'âge, les actifs bénéficient des transferts liés à la cotisation d'épargne. Les redistributions vers les actifs existent donc et ne sont guère négligeables.

Pour conclure, il est important de préciser que les résultats de cette étude ne peuvent pas être généralisés à toutes les caisses de pensions suisses, ces résultats se basant sur les données fournies par HOTELA. Cependant, la méthodologie introduite peut facilement être appliquée à d'autres caisses, disposant d'une autre répartition entre actifs et retraités. De telles applications viendraient compléter les résultats de ce travail et aboutiraient très certainement à la même conclusion: les transferts ne sont pas unilatérals et les redistributions vers les actifs devraient aussi être prises en considération.

|                                          | 2009     | 2010     | 2011     | 2012     | 2013     | 2014     | 2015     | 2016     |
|------------------------------------------|----------|----------|----------|----------|----------|----------|----------|----------|
| Rémunération<br>avoir vieillesse         | $0.35\%$ | $0.00\%$ | $0.00\%$ | $0.21\%$ | $0.00\%$ | $0.00\%$ | $0.00\%$ | $0.00\%$ |
| Indexation                               | $0.07\%$ | $0.00\%$ | $0.00\%$ | $0.10\%$ | $0.03\%$ | $0.00\%$ | $0.19\%$ | $0.06\%$ |
| Taux de conversion                       | $0.10\%$ | $0.08\%$ | $0.08\%$ | $0.05\%$ | $0.05\%$ | $0.04\%$ | $0.04\%$ | $0.05\%$ |
| Cotisations épargne                      | $0.00\%$ | $0.00\%$ | $0.00\%$ | $0.00\%$ | $0.00\%$ | $0.00\%$ | $0.00\%$ | $0.00\%$ |
| Cotisations risques<br>et frais          | $0.27\%$ | $0.22\%$ | $0.18\%$ | $0.25\%$ | $0.21\%$ | $0.26\%$ | $0.14\%$ | $0.17\%$ |
| Provision longévité                      | $0.56\%$ | $0.20\%$ | $0.06\%$ | $0.00\%$ | $0.09\%$ | $0.10\%$ | $0.11\%$ | $0.00\%$ |
| Provision changement<br>bases techniques | $0.00\%$ | $0.00\%$ | $0.26\%$ | $0.00\%$ | 0.25%    | $0.25\%$ | $0.47\%$ | $0.53\%$ |
| Total                                    | $1.36\%$ | $0.50\%$ | $0.58\%$ | $0.62\%$ | $0.64\%$ | $0.65\%$ | $0.94\%$ | $0.81\%$ |

Tableau 4: Les transferts en faveur des rentiers

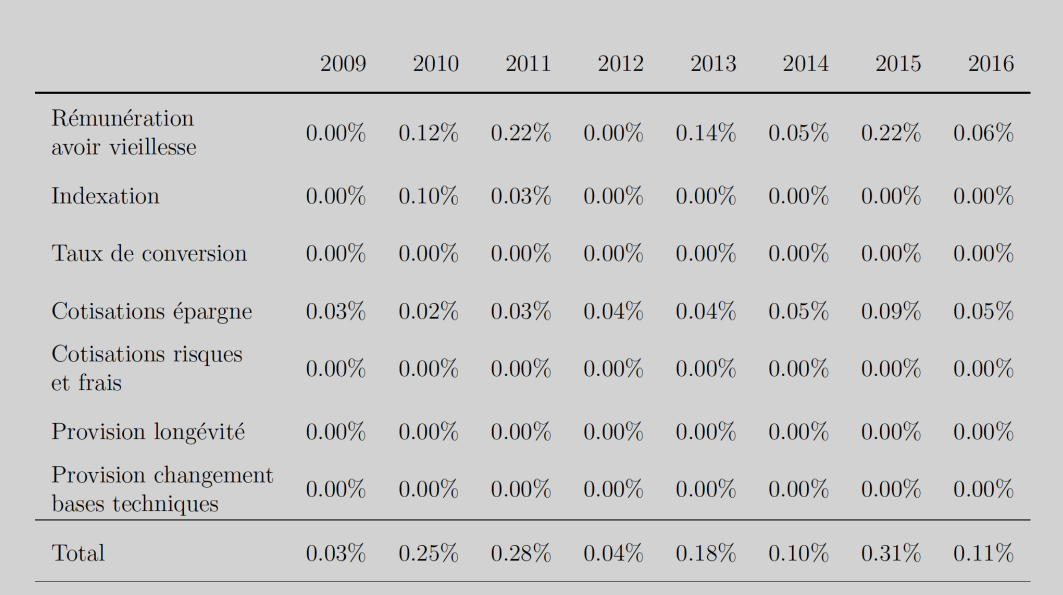

Tableau 5: Les transferts en faveur des actifs

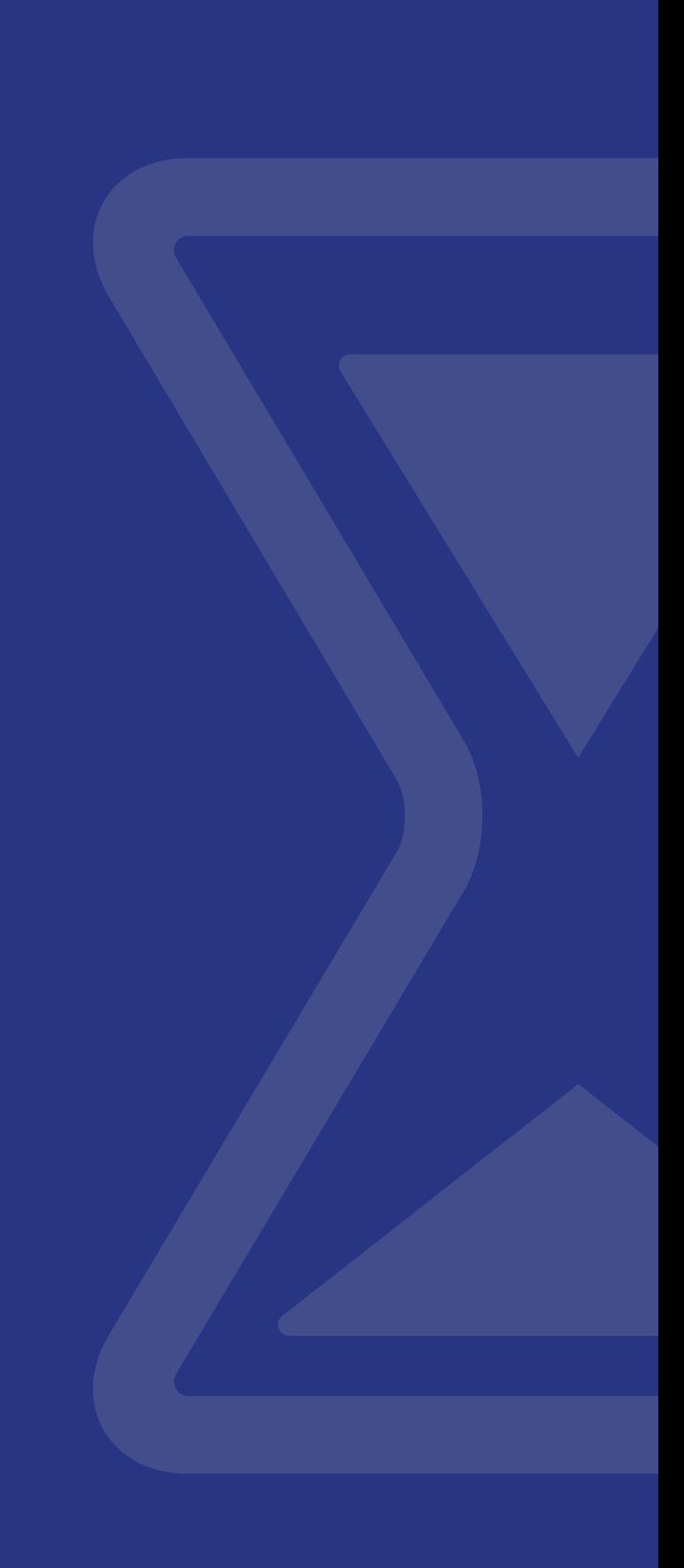

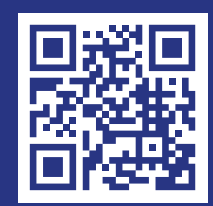

CRONOS FINANCE SA CH. DE LA DAMATAIRE 28 1009 PULLY WWW.CRONOSFINANCE.CH